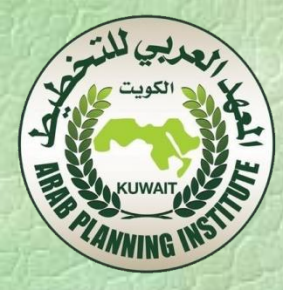

 **تطبيقات : "تقييم الفقروتوزيع الدخل" تطبيقات حول**

**-"تقدير دالة انجل: حالة السودان" -"معيار دالتون ومنحنى لورنزلقياس توزيع الدخل" -"تقدير معامل جني / حالة السودان"** أ.راشد ثامري

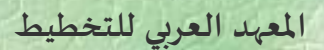

.

### **ورشة عمل:**

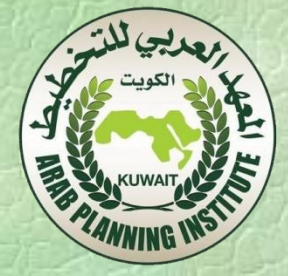

**"تقييم الفقروتوزيع الدخل" استخدام برمجيات** 

**STATAوقاعدة بيانات الفقر في السودان 2010**

**قانون انجل slaw'Engle**

بعد تحديد خط الفقر الغذائي، يتم إضافة قيمة إلانفاق على ֧<u>֓</u> الاحتياجات الأساسية الغير غذائية. وأكثر الطرق شيوعًا تتبنى استخدام قانون إنجل، حيث يمكن تقدير خط انحدار العالقة بين نسبة إلانفاق على الغذاء كدالة في إلانفاق الكلي وبعض العوامل الديمغرافية ألاخرى:

 حيث تعرف s بأنه نسبة إلانفاق الغذائي إلى إجمالي إلانفاق، و x هو f قيمة إلانفاق السنوي و z هو قيمة خط الفقر الغذائي و h هو متجه  $s_i = \alpha + \beta \log(x_i/z^f) + \eta \tilde{h_i}$  حيث تعرف s بأنه نسبة الإنفاق الغذائي إلى إجمال<br>قيمة الإنفاق السنوي و أz هو قيمة خط الفقر الغذ<br>قيمة الإنفاق السنوي و أz هو قيمة خط الفقر الغذ<br>العوامل الديمغرافية الأخرى.

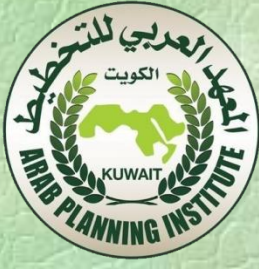

 حيث a هي متوسط نصيب إلانفاق على الغذاء لألسر التي يساوي إجمالي إنفاقها تكلفة احتياجات الغذاء ألاساسية.

 و ) a –1 (هي إذن قيمة حصة إلانفاق الالغذائي من إلانفاق الكلي. وحاصل ضربة في خط الفقر الغذائي )النقاط املرجعية الوحيدة التي تمكن من إيجاد قيمة رقمية للإنفاق الغذائي) تعطي قيمة خط الفقر الالغذائي وبجمعها مع خط الفقر الغذائي ينتج خط الفقر الكلي.  $z^{f} + z^{Nf} = Z^{total}$ 

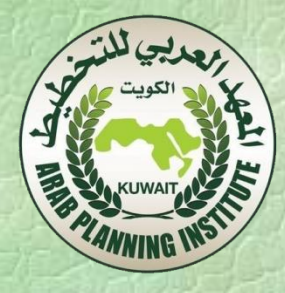

- **ويستخدم خط الانحدار في تقدير مستويين لإلنفاق الضروري الغير غذائي:**
- **)أ( تقدير إلانفاق الغير غذائي لألسر التي يكافئ إنفاقها الغذائي قيمة خط الفقر الغذائي ؛**
- **)ب( تحديد نسبة إلانفاق الغير غذائي لألسر التي يكافئ إنفاقها السنوي قيمة خط الفقر الغذائي.**

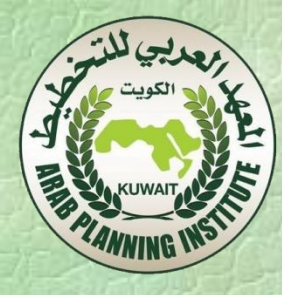

مثال: تقدير دالة اجنل حلالة السودان:

للتبسيط سوف نعتبر العوامل الديموغرافية جزءاً من العطأ، وبالتالي  
نقوم بتقدير المعادية 
$$
3 + \frac{\alpha_i}{z^f}
$$
 (مِ $\frac{\alpha_i}{z^f}$ )  
بيانات مسح الاسر والابفاق لسنه 2010/2009.

نعتبر خط الفقر الغذائي 40 دوالر باألسعار الحقيقية. قم بحساب معامالت املعادلة وتحليلها.

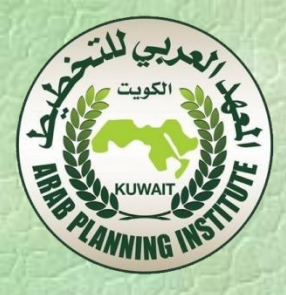

# قاعدة بيانات مسح دخل ألاسرة والانفاق 2010/2009 مخزنة على برنامج STATA. قبل تقدير دالة Engel وحساب املؤشرات ألاخرى املتعلقة بالفقر، يجب التعريف بهذه

البرمجية.

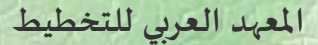

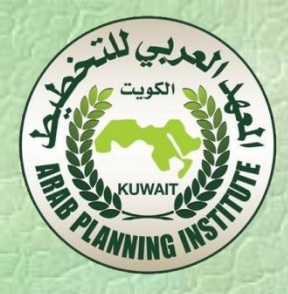

 **معيار دالتون لقياس توزيع الدخل: لصياغة هذا املعيار تمعن التوزيع التالي : y( <sup>1</sup> … y<sup>n</sup> ( ؛وتمعن مستويين للدخل y i <sup>j</sup> بحيث و y i هو الفرد ألاقل دخل على النحو التالي yiyj . يعرف التحويل التنازلي )بمعنى عكس التصاعدي( بأنه تحويل للدخل من الفرد غير الغني للفرد غير الفقر )من i إلى j ). يقول معيار دالتون أنه إذا تم الحصول على توزيع للدخل من توزيع قائم وذلك عن طريق سلسلة من التحويلت التنازلية، فإن التوزيع الجديد سيكون أكثر عدم عدالة من التوزيع القائم .**

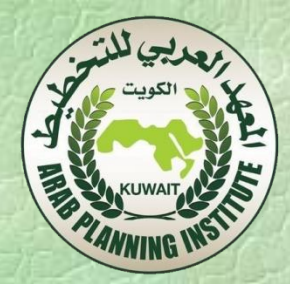

تمعن املثال التالي لتوزيع إلانفاق، حيث قمنا بتجميع الفئات في

سبع فئات.

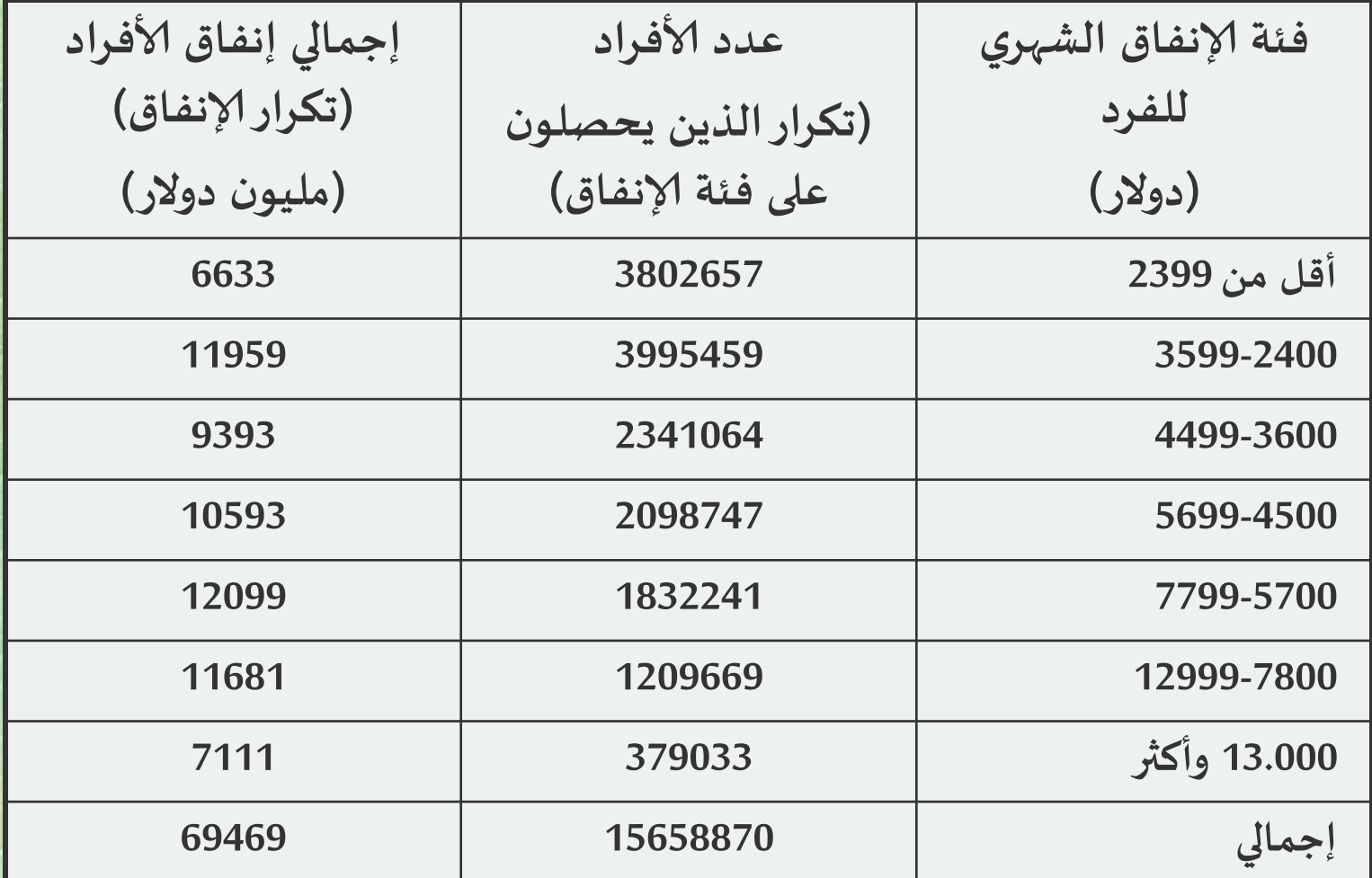

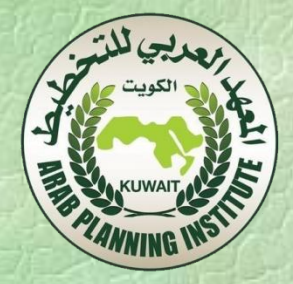

على أساس معيار السكان ومعيار الدخل النسبي يمكن النظر إلى توزيع إلانفاق على النحو التالي:

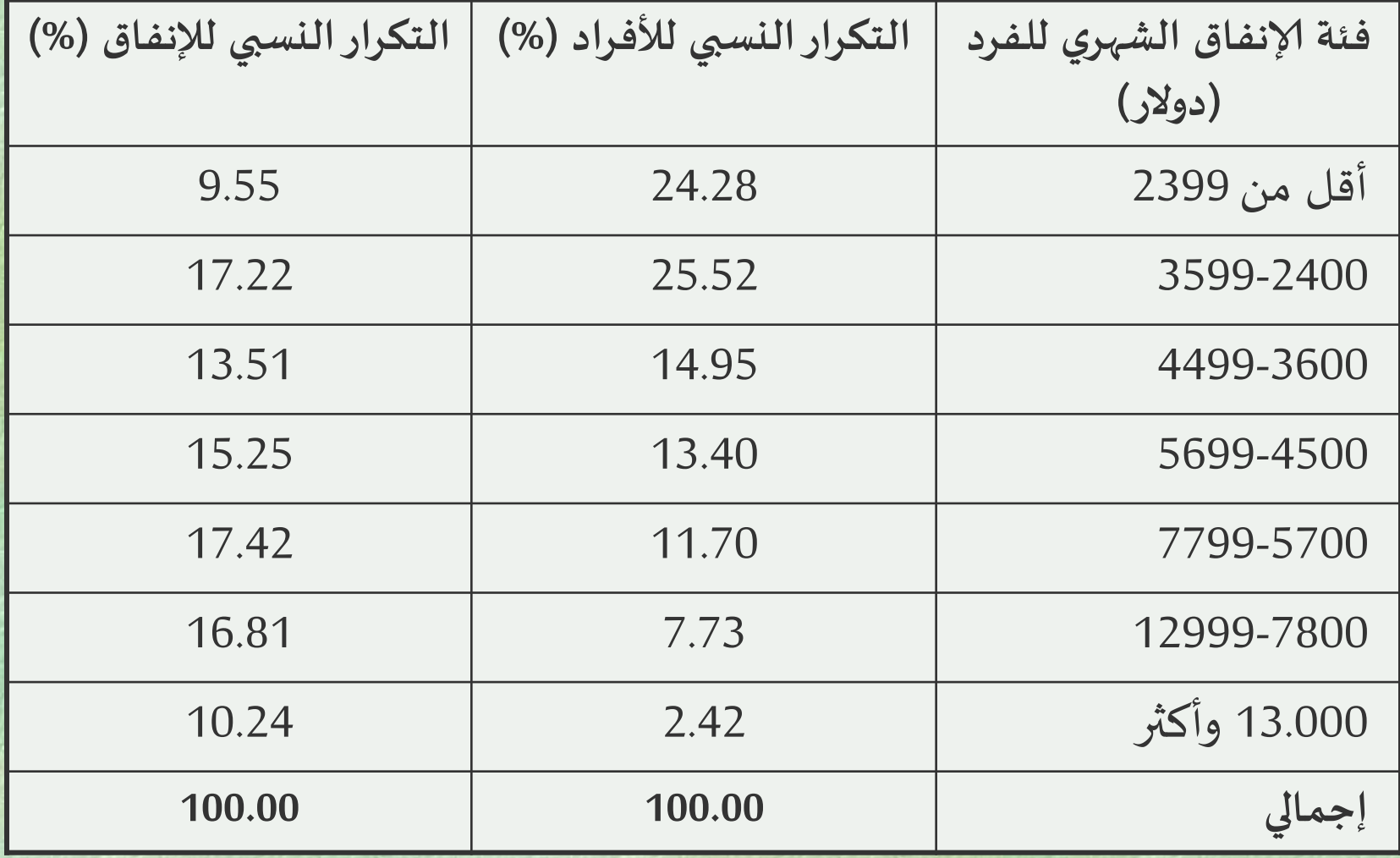

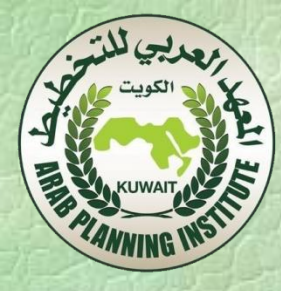

### يمكن قراءة هذه املعلومات على النحو التالي:

 أن الذين يقل إنفاقهم الاستهالكي عن 2399 دوالر في الشهر للفرد الواحد يمثلون 24.28 في املائة من السكان. يحصل هؤالء على حوالي 9.6 في املائة من إجمالي إلانفاق الاستهالكي.

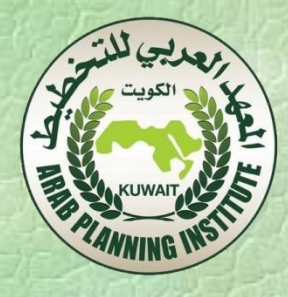

 أن الذين يبلغ متوسط إنفاقهم الاستهالكي في الشهر 2400 دوالر ولكنه يقل عن 3600 دوالر للفرد يمثلون حوالي %26 من إجمالي السكان ويحصلون على حوالي %17 من إجمالي إلانفاق الاستهالكي.

 وهكذا دواليك حتى الشريحة ألاغنى والتي يفوق فيها متوسط إلانفاق الشهري للفرد 13 ألف دوالر وهؤالء يمثلون حوالي 2.4 في املائة من إجمالي السكان ويحصلون على حوالي 10 في املائة من إجمالي إلانفاق.

**منحنى لورنز:**

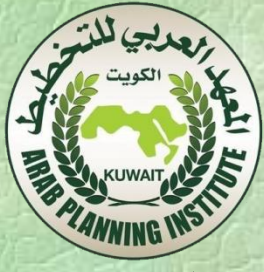

 يعتبر منحنى لورنز من أهم ألاشكال الهندسية التي تساعد على فهم وقياس درجة عدم عدالة التوزيع في أي مجتمع . استنادا إلى املعلومات املتوفرة حول توزيع الدخل ، إلانفاق ، في املجتمع يمكن رسم منحنى لورنزباتباع الخطوات التالية: **رتب أفراد املجتمع حسب مستوى دخولهم من ألافقر إلى ألاغنى.**

 **تحصل على التوزيع النسبي ألفراد املجتمع حسب مستويات دخولهم من ألافقر إلى ألاغنى )التوزيع التكراري لدخول ألافراد حسب مستويات الدخول(.**

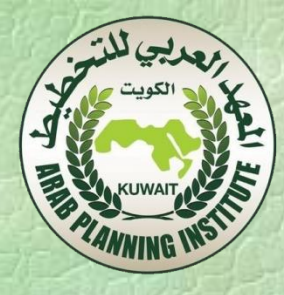

 تحصل على التوزيع النسبي التراكمي لألفراد من ألافقر إلى ألاغنى بحيث تكون نسبة السكان الذين ال يحصلون على دخل مساوية للصفر بينما تكون نسبة السكان الذين يحصلون على إجمالي الدخل مساوية للواحد الصحيح . تحصل على التوزيع النسبي التراكمي لدخل ألافراد املقابل لنسبة الدخل التراكمية التي تحصل عليها الشريحة السكانية املقابلة في التوزيع التراكمي للسكان .

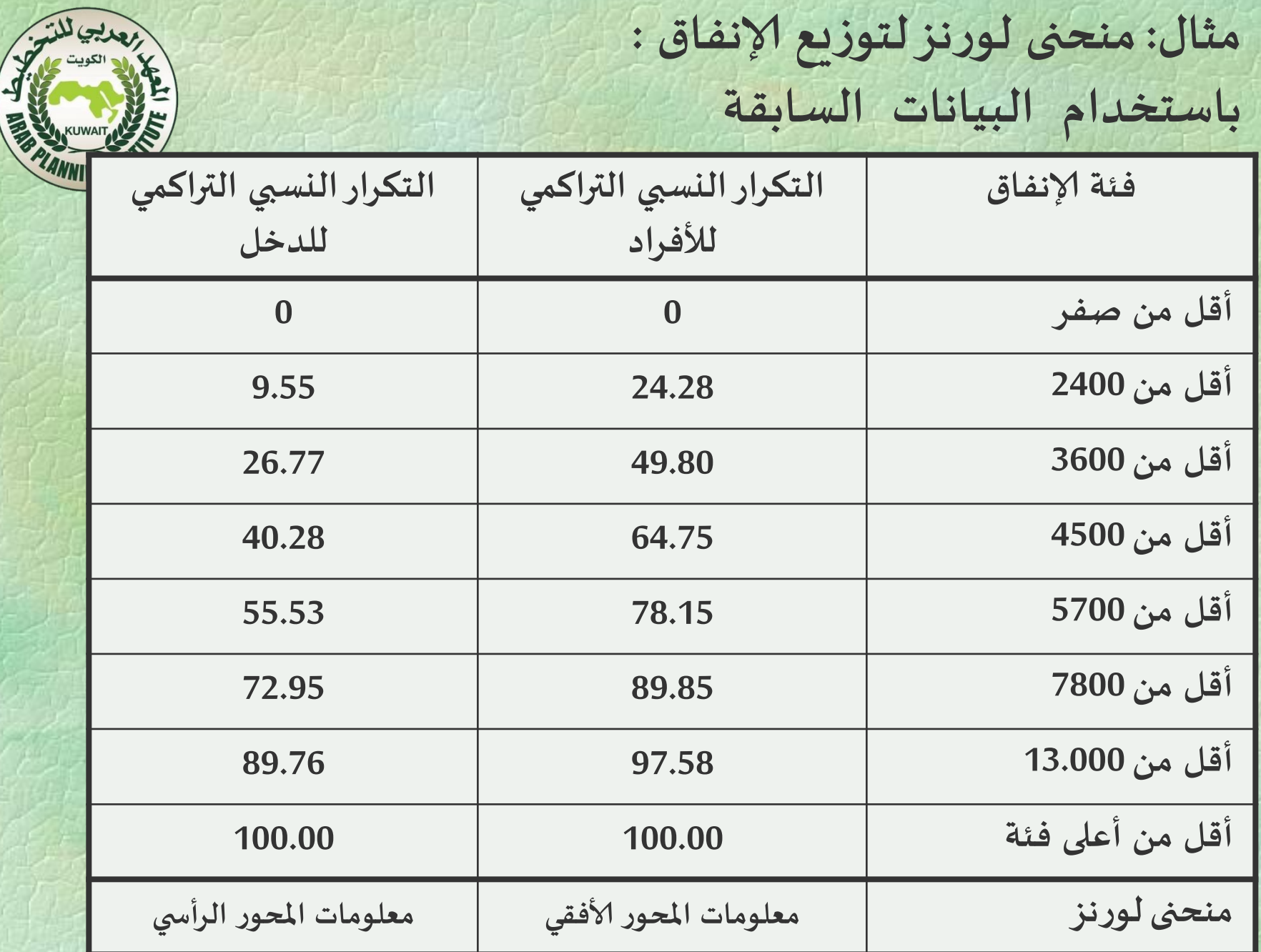

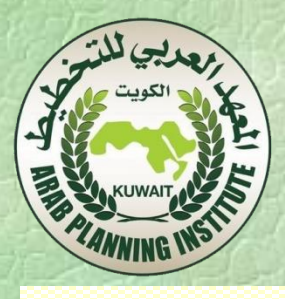

### % of income

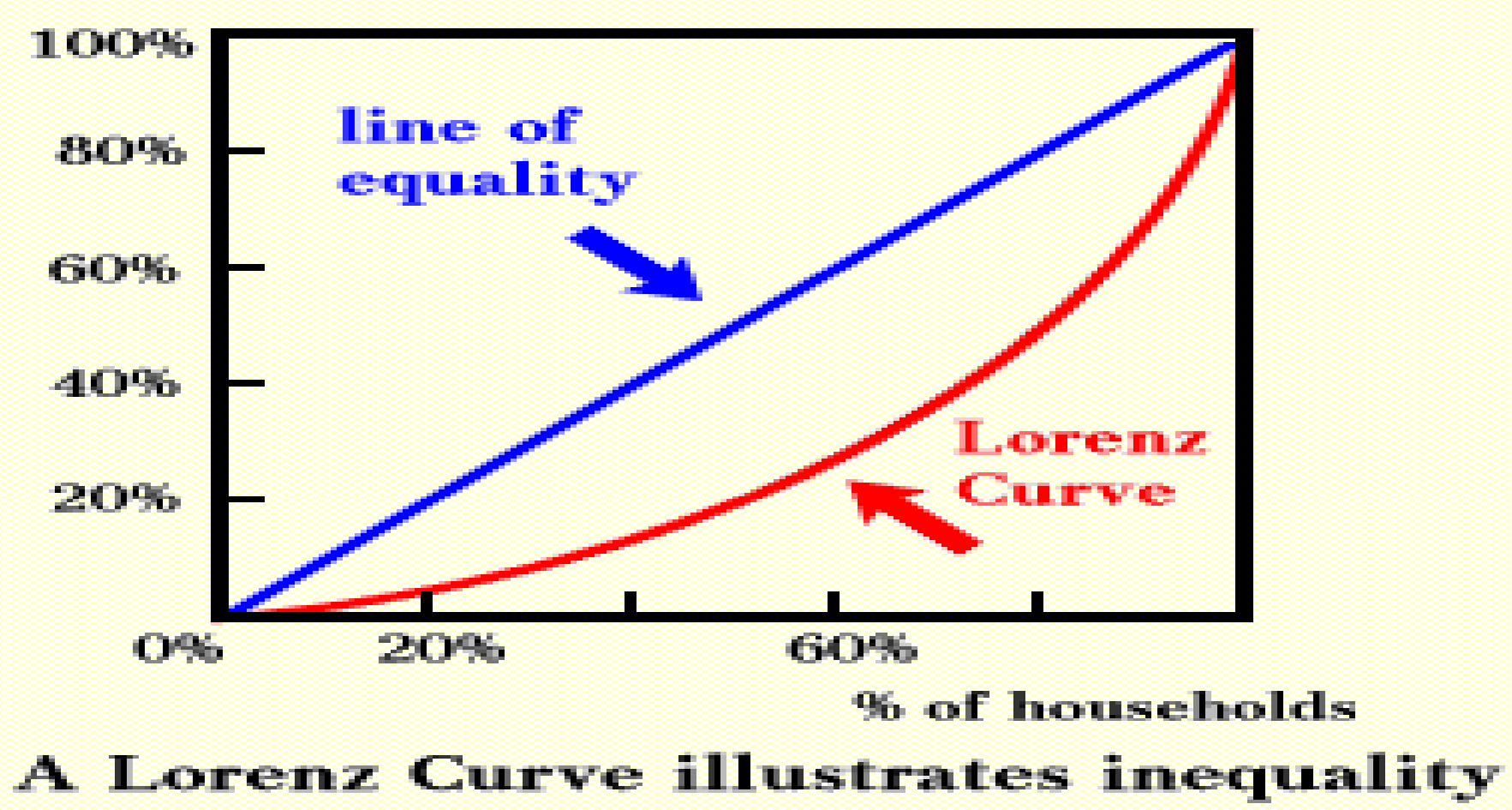

 **املعهد العربي للتخطيط**

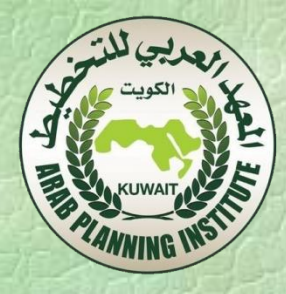

 يمكن قراءة معلومات توزيع الدخل حسب الشرائح املئوية للأفراد مثال "أفقر عشير " و "ثاني أفقر عشير " بمعنى أفقر عشرة في المائة من السكان وثاني "أفقر عشرة في المائة" من السكان. كذلك الحال يمكن قراءة املعلومات على أساس و ثاني أفقر %20 من السكان". "أفقر %20 من السكان" " باملقابل يمكن قراءة املعلومات من وجهة نظر " أغنى %10من السكان ".

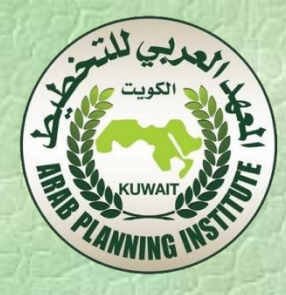

 إذا توفرت املعلومات لرسم منحنيات لورنز لقطر معين لفترات زمنية مختلفة أو لنفس الفترة ولكن لأقاليم مختلفة ، أو توفرت املعلومات املقارنة ألقطار ، يمكن الحكم على درجة عدم العدالة في التوزيع في كل حالة وذلك إذا كانت منحنيات لورنز مترتبة بحيث يقع الواحد منها فوق أو تحت آلاخر مقارنة بمنحنى العدالة الكاملة الذي يوفره وتر املثلث.

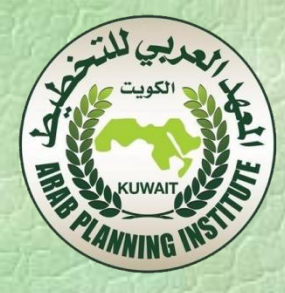

 معيار لورنز: على أساس هذه املالحظة تمت صياغة معيار لورنز فيما يتعلق بمقارنة عدم عدالة التوزيع . وبالرجوع إلى رسم منحنيات لورنز يقول معيار لورنز أنه إذا كان منحنى لورنز لتوزيع دخل معين A يقع إلى يمين منحنى لورنز لتوزيع دخل مقارن ، B، لكل نقاط املقارنة فإن التوزيع A ال بد أن يكون أكثر عدم عدالة من التوزيع B( أنظر الرسم(.

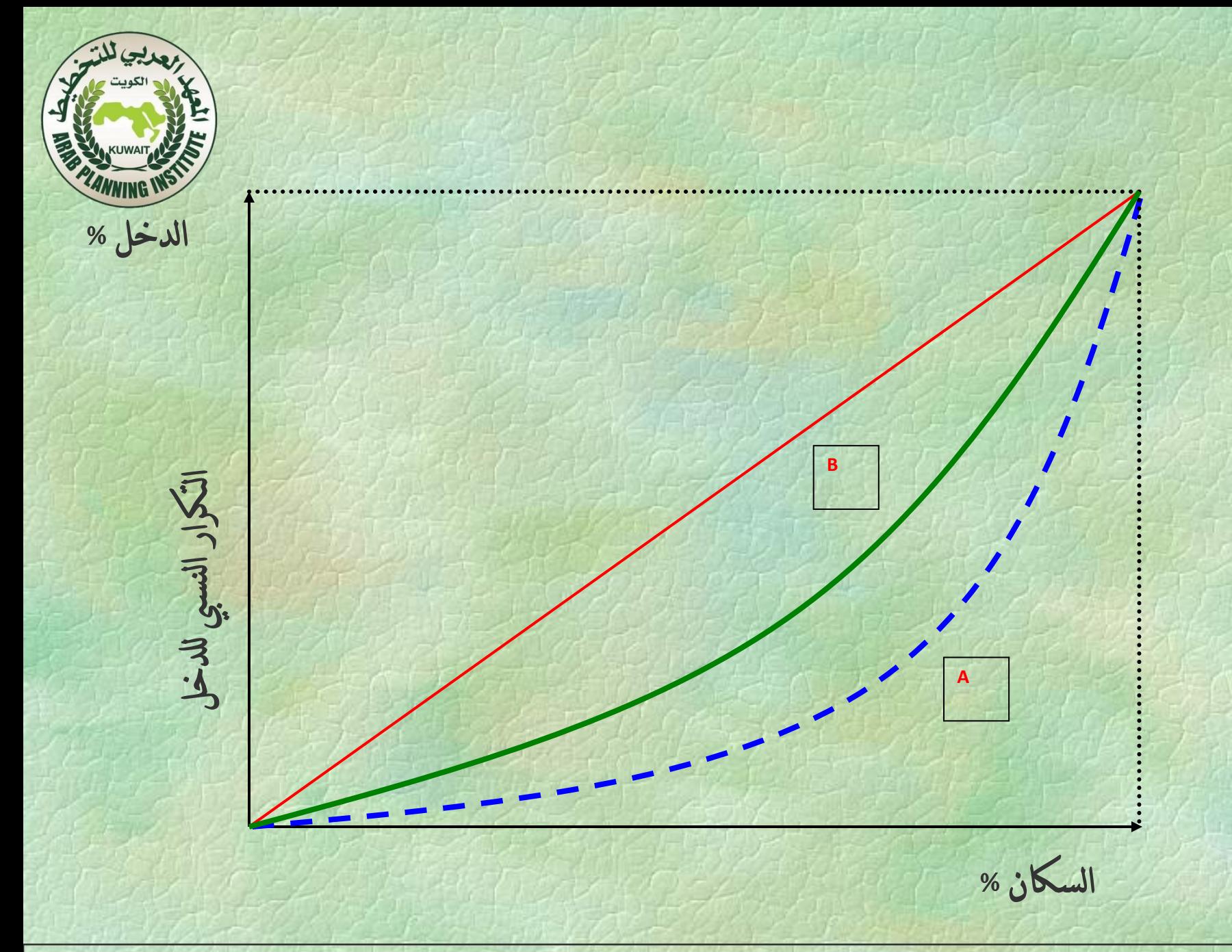

 **املعهد العربي للتخطيط**

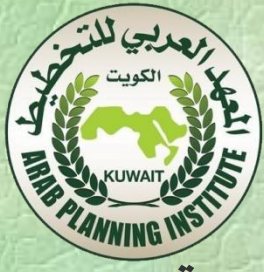

 يرتبط معيار لورنز باملعايير التي ذكرت سابقا من خالل نتيجة مؤداها أن أي مؤشر لقياس عدم العدالة في التوزيع سيكون متسقا مع معيار لورنز إذا، وفقط إذا، كان متسقا مع معايير السكان، والدخل النسبي.

تأتى هذه النتيجة نسبة ألن :

 منحنى لورنز يتضمن معايير السكان ، والدخل النسبي ، بطريقة آلية كما سبق وأن أوضحنا في ألامثلة، وذلك ألن املنحنى يتم رسمه على أساس النسب التراكمية.

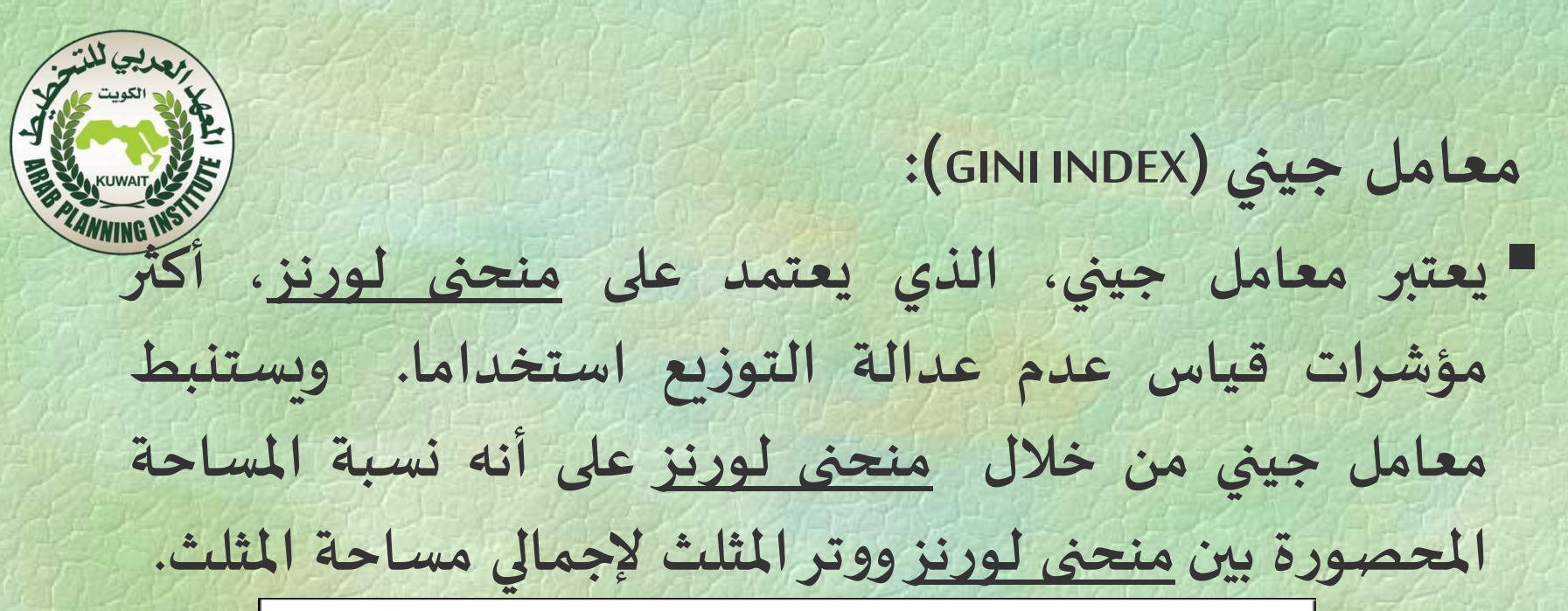

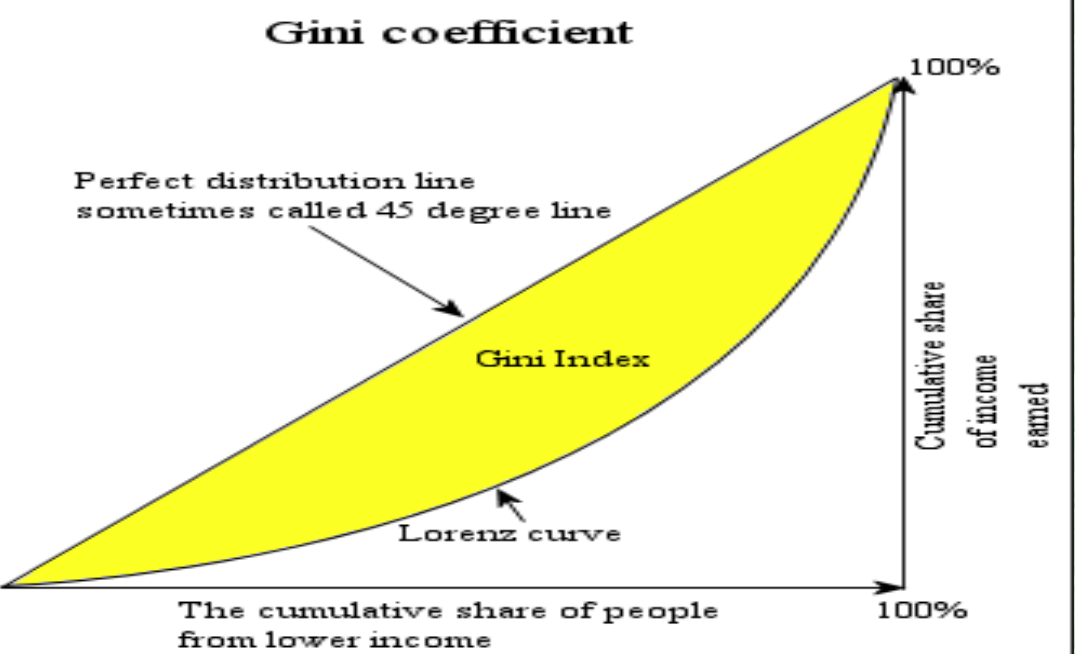

 **املعهد العربي للتخطيط**

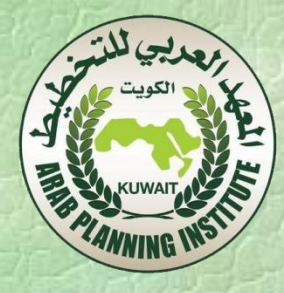

#### **لألغراض التطبيقية يمكن حساب معامل جيني للمعلومات املجمعة على شكل توزيع تكراري على النحو التالي:** (9)  $G = 1 - \sum (p_i - p_{i-1})(L_i + L_{i-1})$ 1 id<br>Jr *n i*  $G = 1 - \sum_{i=1}^{n} (p_i - p_{i-1})(L_i + L_i)$

 **حيث P هي التوزيع التكراري املتراكم للسكان و L هي التوزيع التكراري املتراكم لإلنفاق أو الدخل، وحيث**  (10)  $P_n = L_n = 1$ ,  $P_o = L_o = 0$ 

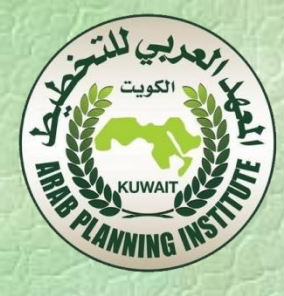

**ملحظات لحساب معامل جيني:**

المعهد العربي لل**لهطور تقتين التاليتين:** 

 لحساب التكرارات يمكن إتباع إحدى طريقتين وفي كال الطريقتين يجب تحديد الفئات التي نرغب باستخدامها، بعد إدخال كل بيانات الدخل أو إلانفاق في عمود على ألاكسل، علينا تحديد **bins** التي نريدها، نقوم بتحديدها في اكسل من خالل إدخالها في عمود تحتوي كل خلية فيه على الحد ألاعلى من املدى املطلوب للفئة أو الفترة، مثال: إذا كانت الفئة ألاولى تمثل القيم **0 – 100000** إذن القيمة ألاولى في جدول **BINS** هي ،**100000** على أن تكون الفئة ألاخيرة اكبر من أي قيمه موجودة في البيانات. ثم لحساب التكرارات نقوم باختيار إحدى

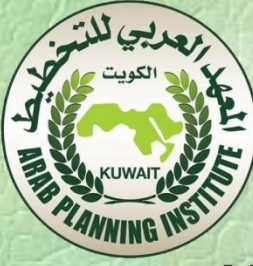

 الذهاب إلى **data** ثم إلى **Analysis Data** واختيار **Histogram** من القائمة، ثم ندخل الخاليا التي تحتوي على كل البيانات على أنها املدى )**Range Input** )ونقوم بإدخال مدى الفئات )**Range Bin**) ونقوم بالتطبيق ليخرج لنا الجدول التكراري جاهزا.

- أن أقوم باستخدام ألامر **Frequency** في اكسل وبالطريقة التالية:
- اختر كل الخاليا التي تريد أن يظهر فيها التكرارات، ثم ادخل املعادلة كالتالي:
	- **FREQUENCY** (**Data Range, Bins Range)**

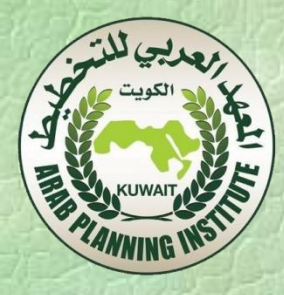

 قبل إنهاء املعادلة قم بالضغط: **Enter +Shift+ Control** وذلك ليتم التعامل معها على أنها **Array**. أي يتم تطبيقها على كل املدى وليس على خلية واحدة. سيقوم اكسل بسحب القيم وتعبئتها في عمود التكرارات.

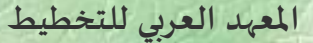

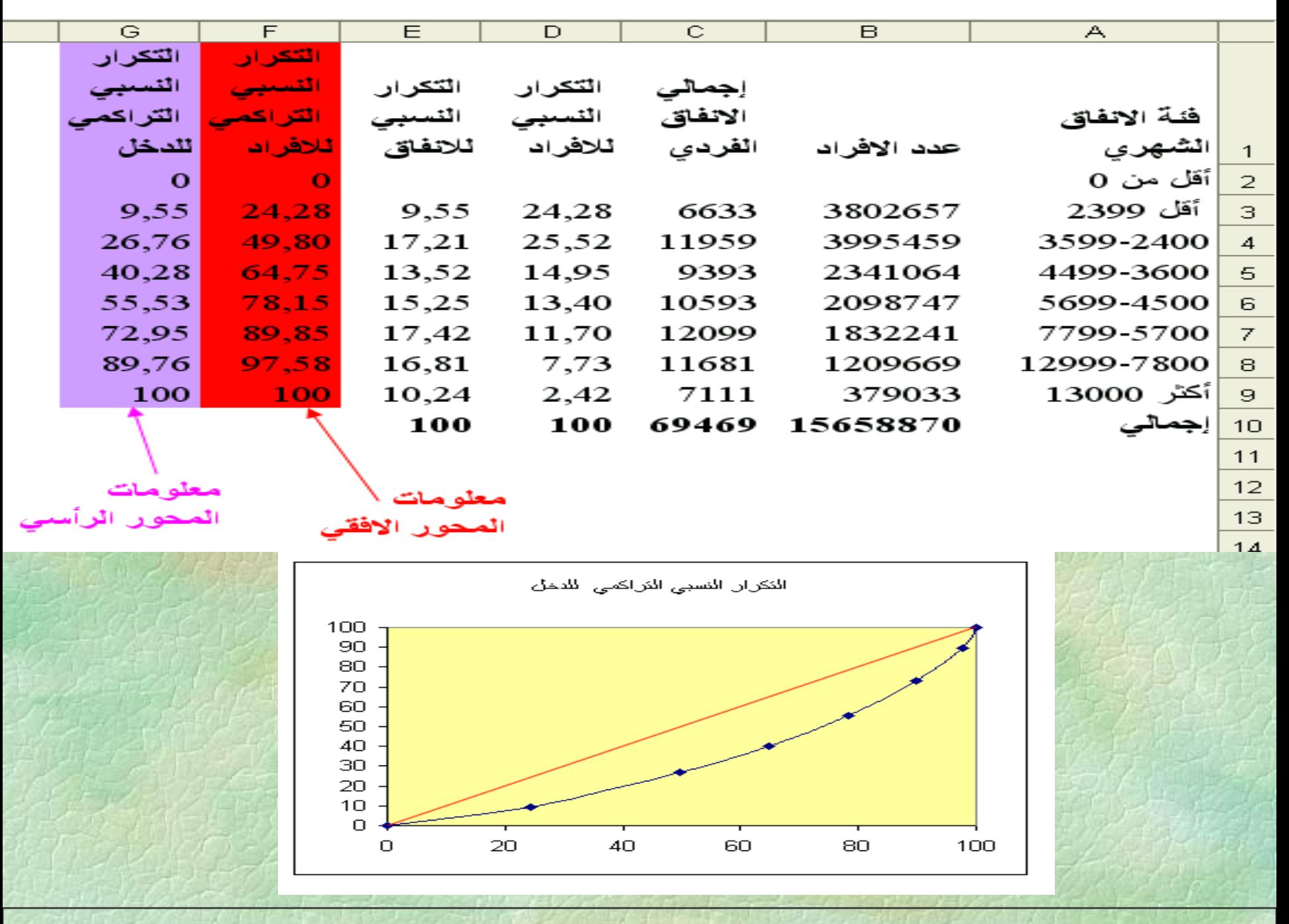

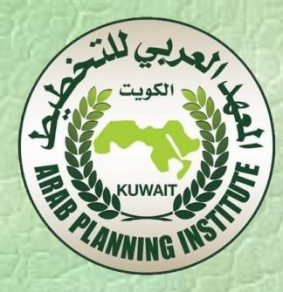

#### $(P_i - P_{i-1})(L_i + L_{i-1}) = 0.6664$ ان $\bullet$  \* \* 1  $-P_{i-1}$ ) $(L_i + L_{i-1}) =$ É  $\sum_{i}^{n} (P_i - P_{i-1})(L_i + L_i)$ *i*  $P_i - P_{i-1}$  $(L_i + L_i)$

## **وعليه فإن معامل جيني يساوي** *G* 10.6664 0.334

 **أي أن معامل جيني يساوي**   $33.4\% +$ 

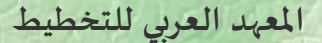